## **DBMaker/DBMaster FAQ Document**

## **Question:**

What is the relationship between the Keywords DB\_ISOLV and DB\_BROWS?

## **Answer:**

The influence strength of DBMaker lock option is: SQL command >connect option >dmconfig.ini setting.

If DB ISOLV! = 2, 3, 4, DB BROWS = 1 can work, if DB ISOLV = 2 or 3 or 4, DB\_BROWS is useless keyword.

The relationship between them is:

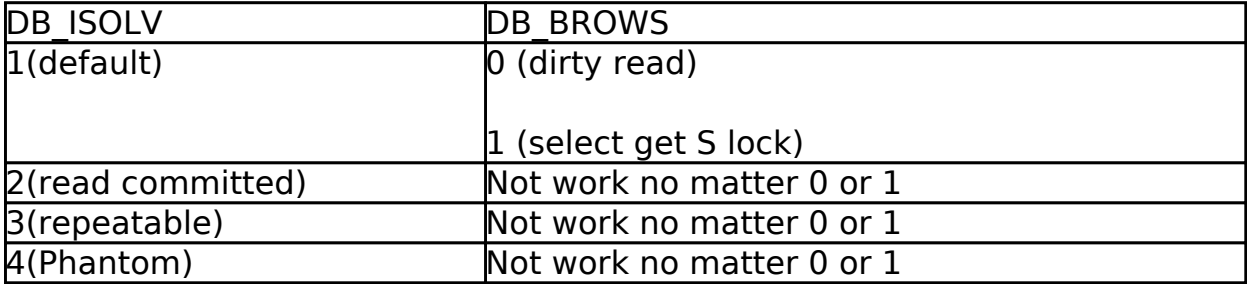

[Email: <Support\\_RD@syscom.com.tw>](Support_RD@syscom.com.tw)